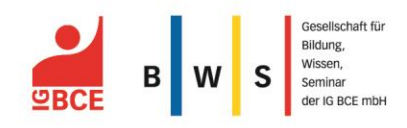

# IG BCE-BEZIRK DÜSSELDORF

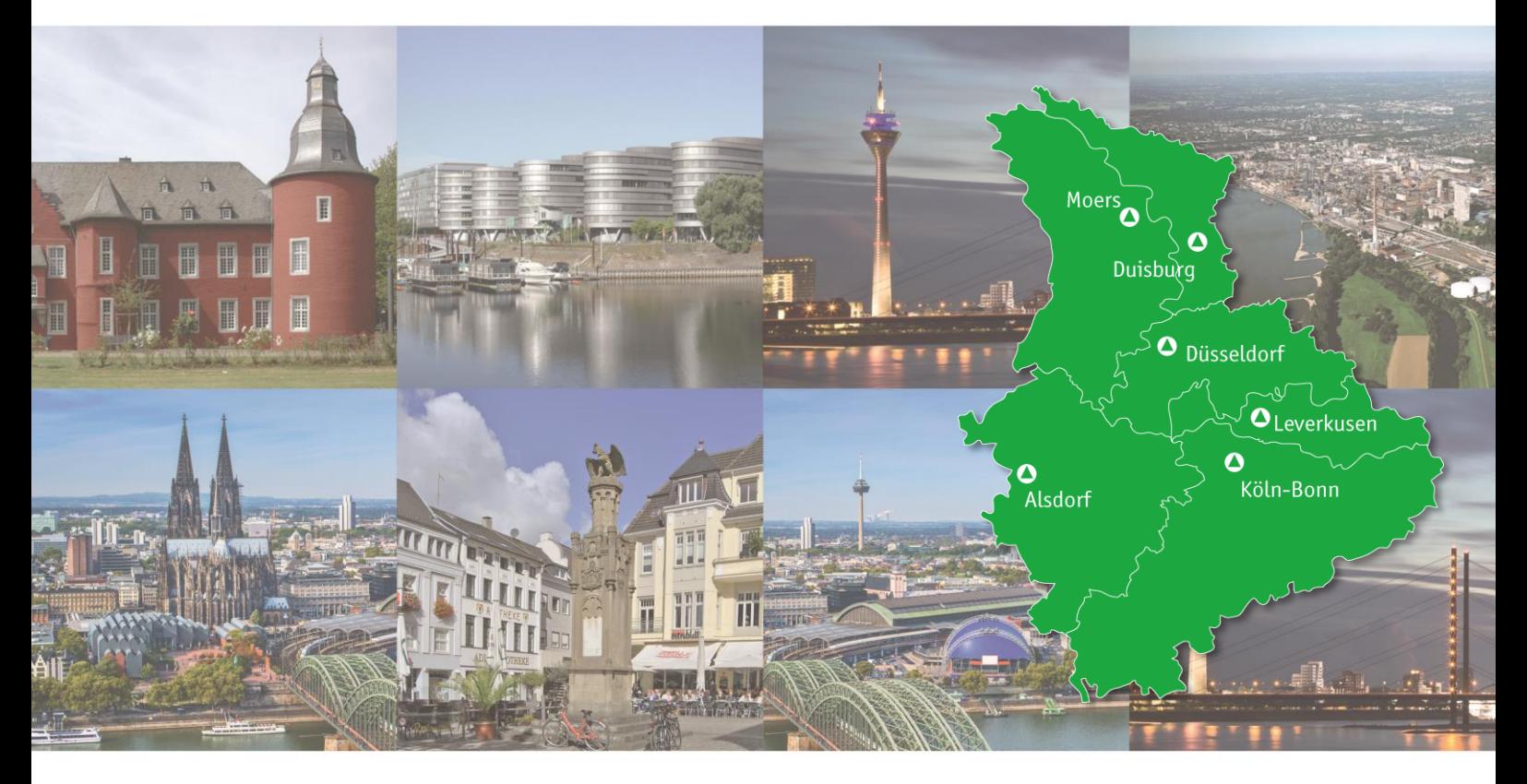

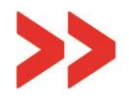

Wahlvorstandsschulung für die Betriebsratswahl Refresher - normales und vereinfachtes Wahlverfahren

## IG BCE-Bezirk Düsseldorf, Arthur-Hauck-Saal

TERMINE SEMINARNUMMER 11.12.2017 BWS-403-140903-17 06.02.2018 BWS-403-140703-18 (Beginn: 11:30 Uhr | Ende: 16:30 Uhr)

VERANSTALTUNGSORT IG BCE-Bezirk Düsseldorf Friedrich-Ebert-Straße 34-38 40210 Düsseldorf

TEILNAHMEGEBÜHR 185,00 € zzgl. 26,00 €\* Verpflegungskosten

FREISTELLUNG Die Freistellung erfolgt gemäß § 20 Abs. 3 BetrVG i. V. m. § 37 Abs. 6 BetrVG.

\*zzgl. gesetzlicher MwSt.

ANMELDUNG IG BCE BWS GmbH Königsworther Platz 6 30167 Hannover Tel. 0511 7631-336 Fax 0511 7631-775 bws@igbce.de www.igbce-bws.de

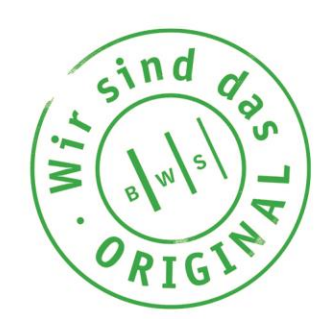

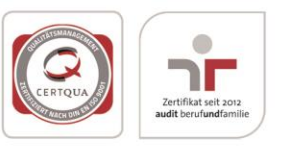

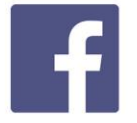

igbcebws

www.facebook.com/

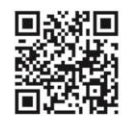

Zur mobilen Website: http://m.igbce-bws.de ions-Lizenz bv-sa-3.0-de, URL: http://creati Düsseldorf: brckylmn Leverkusen: Bayer Polymers - Moers: Carschten, Wik Adrian v. Allenstein izenziert unter ist. -sa-Lizenz by-sa Alsdorf:  $\frac{1}{2}$ 

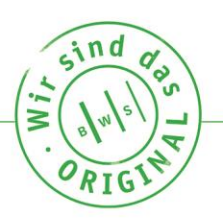

### Wahlvorstandsschulung für die Betriebsratswahl

Refresher - normales und vereinfachtes Wahlverfahren

- Substellung des Wahlvorstands
- S Konstituierung des Wahlvorstands
- Wahlverfahren
- Amtszeit des Betriebsrats und Zeitpunkt der Wahl
- Die Wahlordnung
- **●** Der Ablauf der Betriebsratswahl

#### warum?

Erfolgreiche Betriebsratswahlen müssen von den Wahlvorständen gut vorbereitet werden. Dem Wahlvorstand können sowohl aktive Betriebsratsmitglieder als auch interessierte Mitarbeiter(innen) des Betriebs sowie Kandidatinnen und Kandidaten für den künftigen Betriebsrat angehören.

#### dein Vorteil:

Die Schulung zeigt auf, wie Betriebsratswahlen ordnungsgemäß durchgeführt werden. Hierbei werden alle notwendigen Kriterien besprochen, mit denen vermieden wird, dass die Wahlen im Nachhinein angefochten werden. Die IG BCE BWS bietet zu verschiedenen Terminen Wahlvorstandsschulungen an.

#### Bitte wähle den gewünschten Termin aus:

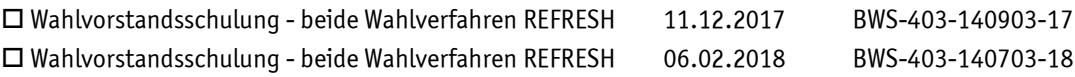

#### Anmeldung faxen an 0511 7631-775 oder per E-Mail an anmeldung-bws@igbce.de

#### **Wahlvorstandsschulung für die Betriebsratswahl – Refresher - normales und vereinfachtes Wahlverfahren**

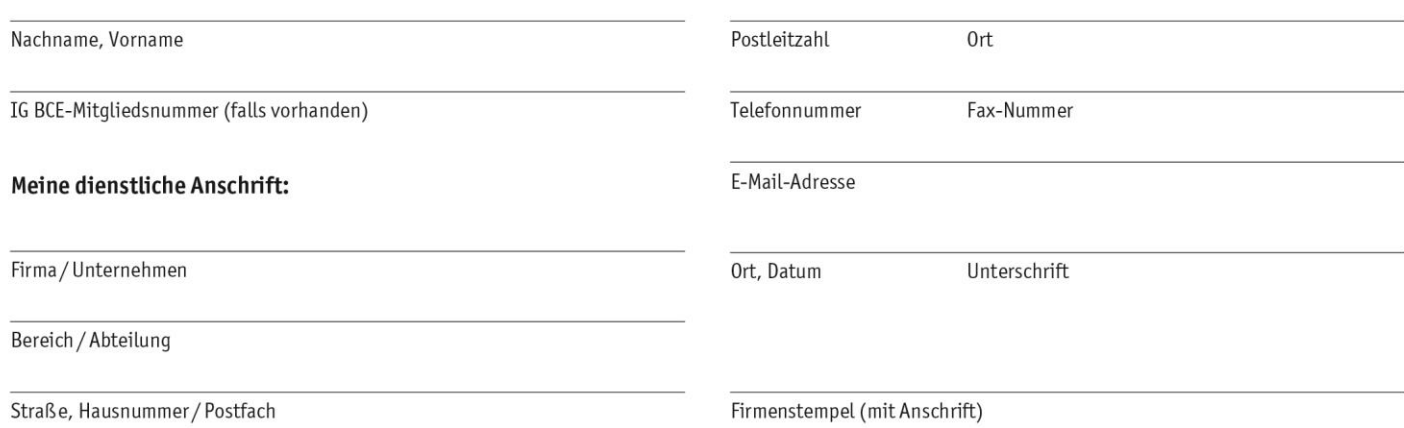